# A Controllable Function Generator

Sarah Ferguson Gavin Darcey Fall 2010

# Overview

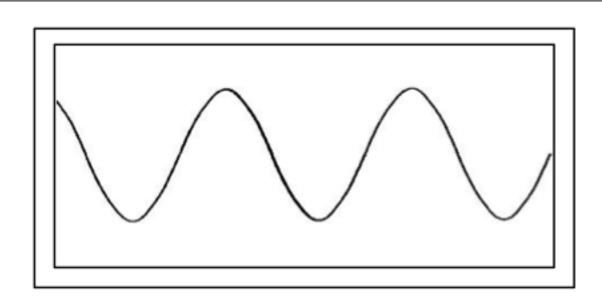

Amplitude: 3 V

Frequency: 100 Hz

Duty Cycle: N/A %

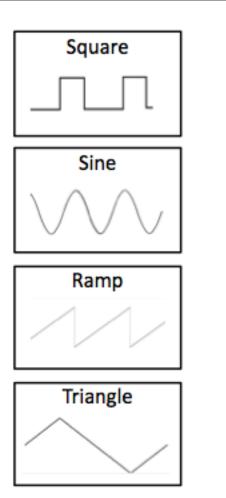

# **Block Diagram**

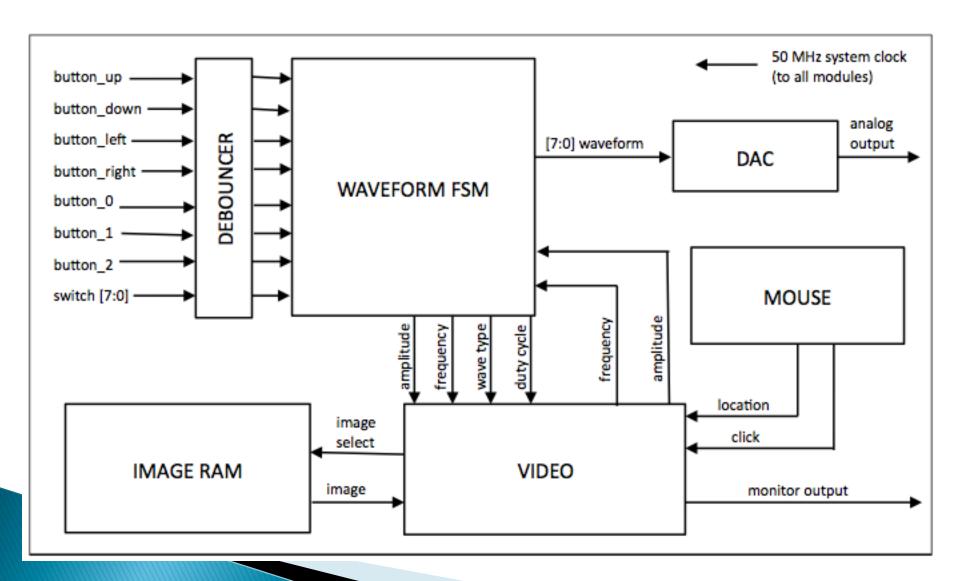

# Waveform FSM

- Inputs: waveform type, freq, amp (buttons)
- Outputs:
  - 8 bits to DAC
  - freq, amp, duty cycle (to display module)
- 4 modes of operation (sub-FSMs)
  - Square: alternate between 2 values
  - Ramp: count up to a value, reset to 0
  - Triangle: count up, count back down
  - Sine: most difficult, using CoreGen sin function

#### CoreGen

- Uses LUT to calculate sin(Θ)
- Stores half or quarter wave on dist. ROM
- Limited to 8 bits of output to DAC
- Using 10 bits of input for Θ to make as smooth a curve as possible
- ▶ 80 core resource utilization...not much

#### DAC

- 8 bits, Analog Devices AD7224
- Settling time of 7  $\mu$ s => max freq 142 kHz
  - Our range: 100 Hz 100 kHz
- ▶ Can swing from 0V to (255/256)V<sub>REF</sub>
  - Our range: 0V to 5V

### Video

- ▶ 50 MHz System Clock
- Images from Image RAM
  - bitmap converted to RGB values in MATLAB
- Real time images
  - uses output from Waveform FSM
- Implementation of mouse control

#### Timeline

- Sunday 11/21
  - square, ramp, triangle waves functional
  - video module completely coded and tested using Image RAM
- Wednesday 11/24
  - sine wave functional
- Sunday 11/28
  - include real time images and basic mouse control
- Wednesday 12/1
  - integrate systems to make sure display and generation are synchronized
- Monday 12/6
  - testing complete and system functional, additional mouse control added
- Checkoff 12/7–12/9